## 石城县电子商务产业发展领导小组文件

石城县电子商务产业发展领导小组办公室 2019年12月23日

## 会议纪要

2019年12月18日下午,县委常委、统战部部长赖松林 在县行政中心 A602 会议室主持召开石城县电子商务产业发 展领导小组第9次会议,县商务局党组书记邓扬俊,具商务 局局长赖晓琳, 县商务局副局长许娟, 县扶贫办副主任黄成 良, 县财政局经建股股长李振民参加了会议。会议集中研讨 了《<给你最"实诚"的爱>赣品网上行 · 石城县首届年货节 大型直播活动暨石城县电商产业发展与乡村振兴高峰论坛 活动方案》《石城县 2019年-2020年"电商+农业产业"电商 人才培训方案》《石城县农产品进城公共服务体系建设项目 工作方案》《石城县电商创业系列大赛工作方案》,大由乡申 报建设乡镇级电商服务中心, 村级电商服务站整改事项等议 题。现将会议主要精神纪要如下:

(一) 关于《<给你最"实诚"的爱>赣品网上行·石城 县首届年货节大型直播活动暨石城县电商产业发展与乡村 振兴高峰论坛活动方案》

会议原则通过《<给你最"实诚"的爱>赣品网上行·石 城县首届年货节大型直播活动暨石城县电商产业发展与乡 村振兴高峰论坛活动方案》,同时要求细化完善活动方案, 提 升活动质量和效果。该活动由县商务局作为业主按程序组织 实施,所需费用报县财政局审定,项目费用控制在70万元以 内,从中央电子商务进农村专项资金中列支。

(二) 关于《石城县 2019 年-2020 年 "申商+农业产业" 电商人才培训方案》

会议原则通过《石城县 2019年-2020年"电商+农业产 业"电商人才培训方案》,由具商务局作为项目业主,制定细 化实施方案, 注重培训实效, 按程序组织实施, 所需费用报 县财政局审定,项目费用控制在120万元以内,从中央电子 商务进农村专项资金中列支。

(三) 关于《石城县农产品进城公共服务体系建设项目 工作方案》

会议原则上通过《石城县农产品进城公共服务体系建设 项目工作方案》,同时要求注重石城县农产品公共服务体系 的后期运营, 逐步实现市场化运营。由县商务局作为项目业 主按程序组织实施, 所需费用报县财政局审定, 项目费用控 制在40万元以内,从中央电子商务进农村专项资金中列支。

(四) 关于《石城具申商创业系列大赛工作方案》

会议原则上通过《石城县电商创业系列大赛工作方案》, 但暂不开展系列大赛,而是根据我县电商产业发展现状,采 取与电商人才培训项目相结合的方式逐步进行。由县商务局 作为项目业主按程序组织实施, 所需费用报县财政局审定, 项目费用控制在 30 万元以内, 从中央电子商务进农村专项 资金中列支。

(五) 关于大由乡申报建设乡镇级申商服务中心

会议同意大由乡根据《石城县人民政府办公室关于印发 石城县电子商务进农村综合示范工作方案(修订)的通知》 (石府办字〔2019〕58号)和《石城县人民政府关于印发石 城县鼓励电子商务产业发展扶持办法的通知》(石府发〔2016〕 32号)文件要求建设乡镇级电商服务中心,验收合格后按流 程拨付扶持资金。由县商务局牵头组织验收,所需费用报县 财政局审定,扶持资金不超过10万元,从中央电子商务进农 村专项资金中列支。

(六)关于村级电商服务站整改问题

会议同意坚持实事求是原则, 对村级电商服务站实行动 态管理。在现保留的34个村级服务站中,事实无运营且难以 激活的20个村级服务站(具体名单见附件)关闭撤消。同时 会议要求对保留的 14 个村级服务站加大指导力度, 督促乡 镇及运营商强化管理, 引导村级服务站良好运营。

附件:关闭撤销村级电商服务站名单

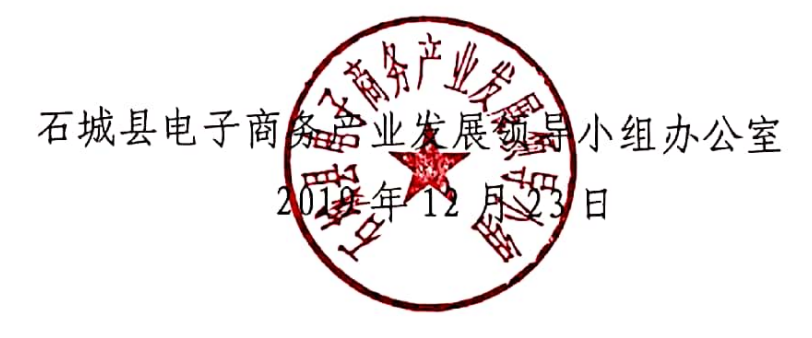

附件:

## 关闭撤销村级电商服务站名单

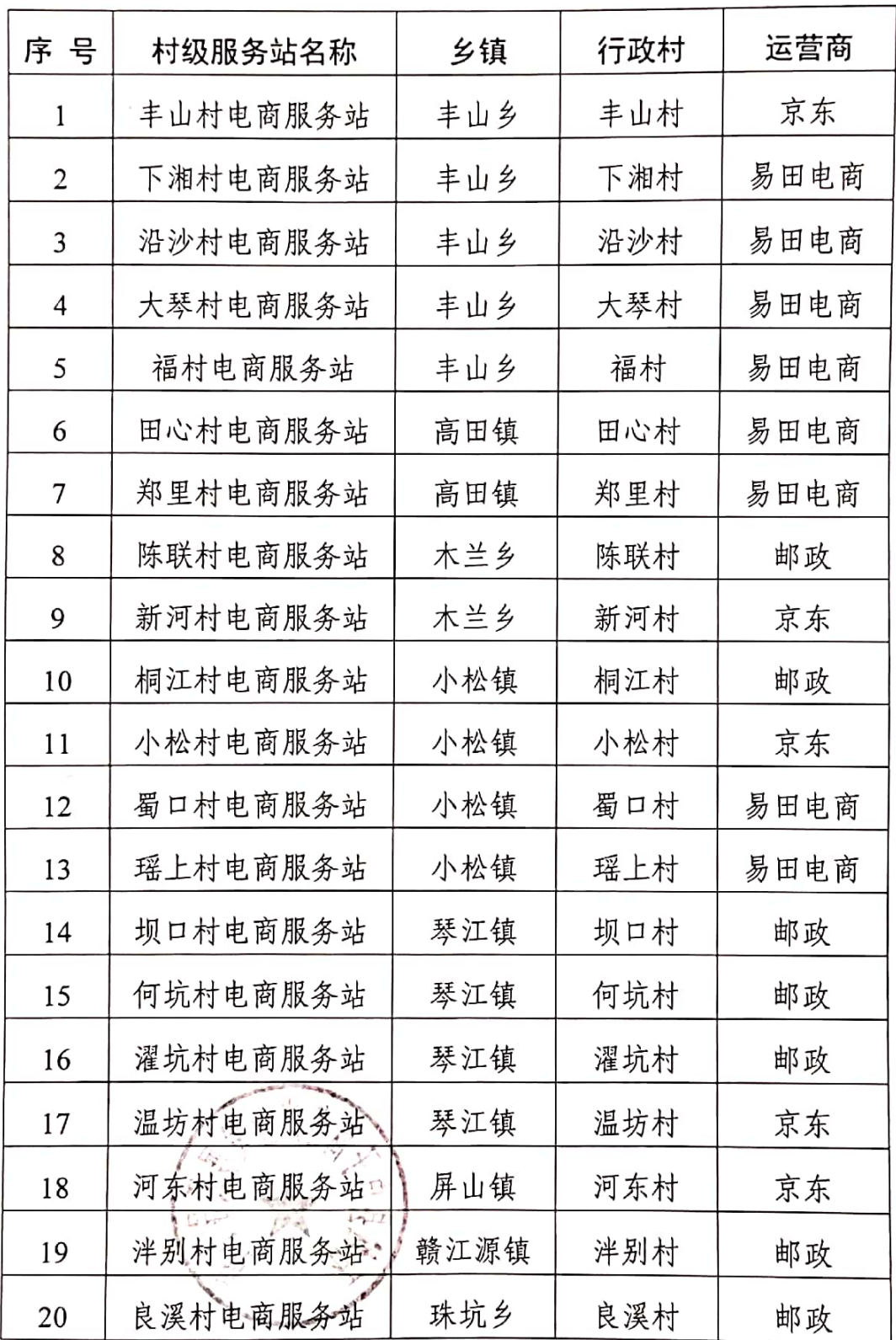